# KEYBOARD SHORTCUTS FOR OUTLOOK MAC

## **EMAIL SHORTCUTS**

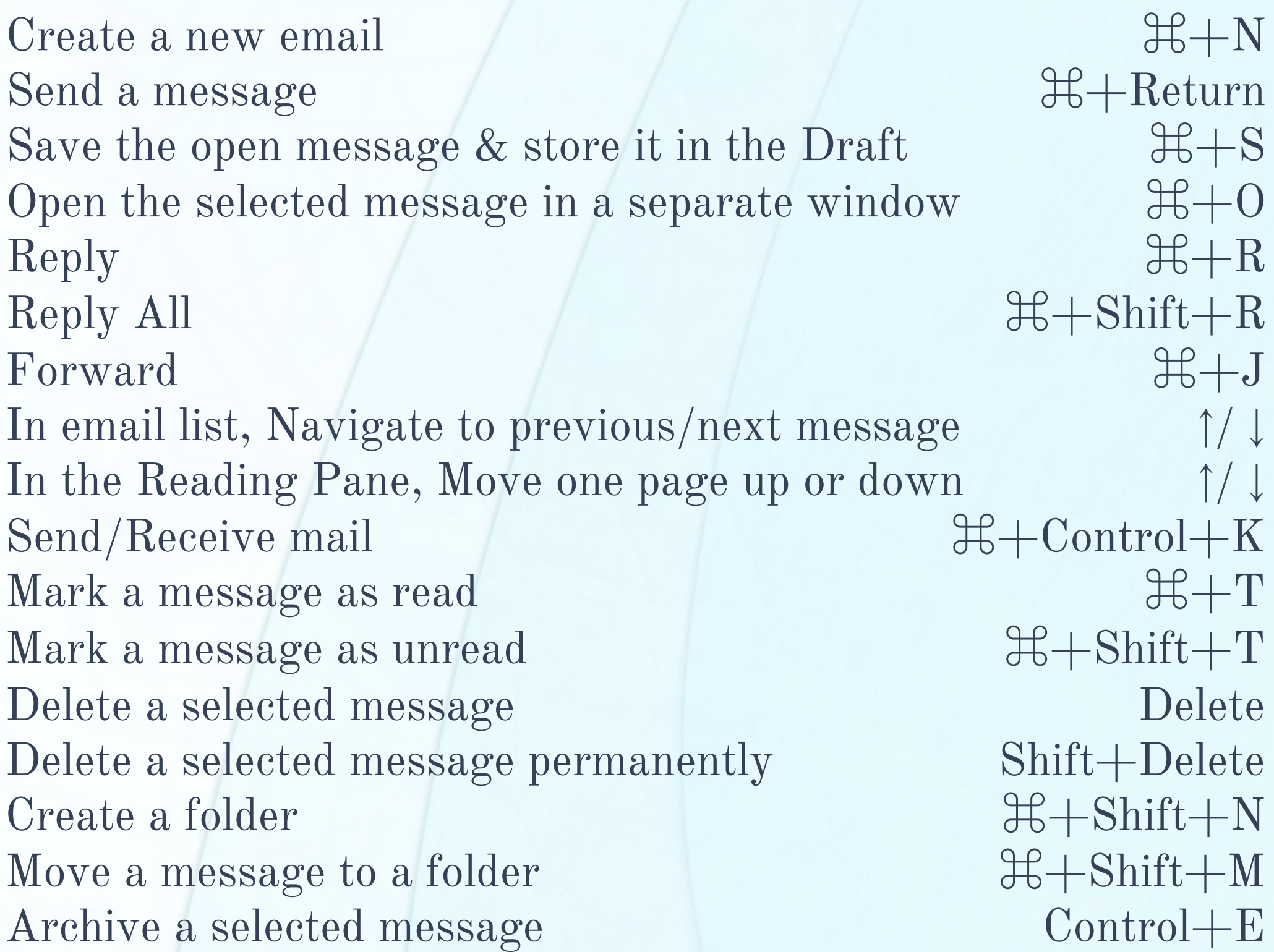

Add an attachment to the open email  $\mathbb{H} + \mathbb{E}$ 

 $H + 3$  $H+N$  $H + 0$ Delete

### **CALENDAR SHORTCUTS**

Open the calendar view Create a new appointment (when in Calendar) Open the selected calendar event Delete the selected calendar event Go to 'Today 'Go to the previous/next day (in Day view) Go to the prev/next week (in Week or Work week view)

## **CONTACTS SHORTCUTS**

Open the Contacts view Create a new contact (when in Contacts) Open the selected contact Delete the selected contact

#### UPLIFEWAY.COM

 $26 + 2$  $H + N$  $H+0$ Delete  $H+T$ ⌘+Option+  $\leftarrow$  or  $\rightarrow$ ⌘+Option+  $\leftarrow$  or  $\rightarrow$